Федеральное государственное бюджетное образовательное учреждение высшего образования "Дальневосточный государственный университет путей сообщения" (ДВГУПС)

# УТВЕРЖДАЮ

Зав.кафедрой

(к202) Информационные технологии и системы

> Попов М.А., канд. техн. наук, доцент

N

26.04.2024

# РАБОЧАЯ ПРОГРАММА

#### **Интеллектуальные системы и технологии** дисциплины

10.05.03 Информационная безопасность автоматизированных систем

Составитель(и): к.т.н., доцент, Ешенко Р.А.

Обсуждена на заседании кафедры: (к202) Информационные технологии и системы

Протокол от 24.04.2024г. № 4

Обсуждена на заседании методической комиссии по родственным направлениям и специальностям: Протокол

#### **Визирование РПД для исполнения в очередном учебном году**

Председатель МК РНС

\_\_ \_\_\_\_\_\_\_\_\_\_ 2025 г.

(к202) Информационные технологии и системы Рабочая программа пересмотрена, обсуждена и одобрена для исполнения в 2025-2026 учебном году на заседании кафедры

> Протокол от  $2025$  г. № Зав. кафедрой Попов М.А., канд. техн. наук, доцент

# **Визирование РПД для исполнения в очередном учебном году**

Председатель МК РНС

\_\_ \_\_\_\_\_\_\_\_\_\_ 2026 г.

Рабочая программа пересмотрена, обсуждена и одобрена для исполнения в 2026-2027 учебном году на заседании кафедры (к202) Информационные технологии и системы

> Протокол от  $2026 \text{ r. } \mathcal{N}$ Зав. кафедрой Попов М.А., канд. техн. наук, доцент

#### **Визирование РПД для исполнения в очередном учебном году**

Председатель МК РНС

\_\_ \_\_\_\_\_\_\_\_\_\_ 2027 г.

(к202) Информационные технологии и системы Рабочая программа пересмотрена, обсуждена и одобрена для исполнения в 2027-2028 учебном году на заседании кафедры

> Протокол от  $\_\_\_\_\_\_\_$  2027 г. № Зав. кафедрой Попов М.А., канд. техн. наук, доцент

#### **Визирование РПД для исполнения в очередном учебном году**

Председатель МК РНС

\_\_ \_\_\_\_\_\_\_\_\_\_ 2028 г.

(к202) Информационные технологии и системы Рабочая программа пересмотрена, обсуждена и одобрена для исполнения в 2028-2029 учебном году на заседании кафедры

> Протокол от  $2028$  г.  $\mathcal{N}_2$ Зав. кафедрой Попов М.А., канд. техн. наук, доцент

Рабочая программа дисциплины Интеллектуальные системы и технологии

разработана в соответствии с ФГОС, утвержденным приказом Министерства образования и науки Российской Федерации от 26.11.2020 № 1457

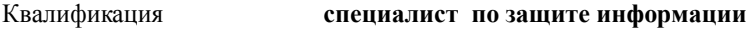

Форма обучения **очная**

#### **ОБЪЕМ ДИСЦИПЛИНЫ (МОДУЛЯ) В ЗАЧЕТНЫХ ЕДИНИЦАХ С УКАЗАНИЕМ КОЛИЧЕСТВА АКАДЕМИЧЕСКИХ ЧАСОВ, ВЫДЕЛЕННЫХ НА КОНТАКТНУЮ РАБОТУ ОБУЧАЮЩИХСЯ С ПРЕПОДАВАТЕЛЕМ (ПО ВИДАМ УЧЕБНЫХ ЗАНЯТИЙ) И НА САМОСТОЯТЕЛЬНУЮ РАБОТУ ОБУЧАЮЩИХСЯ**

Общая трудоемкость **5 ЗЕТ**

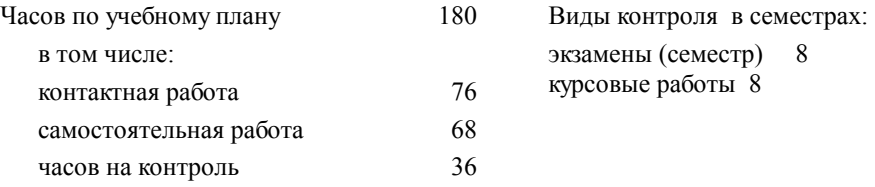

#### **Распределение часов дисциплины по семестрам (курсам)**

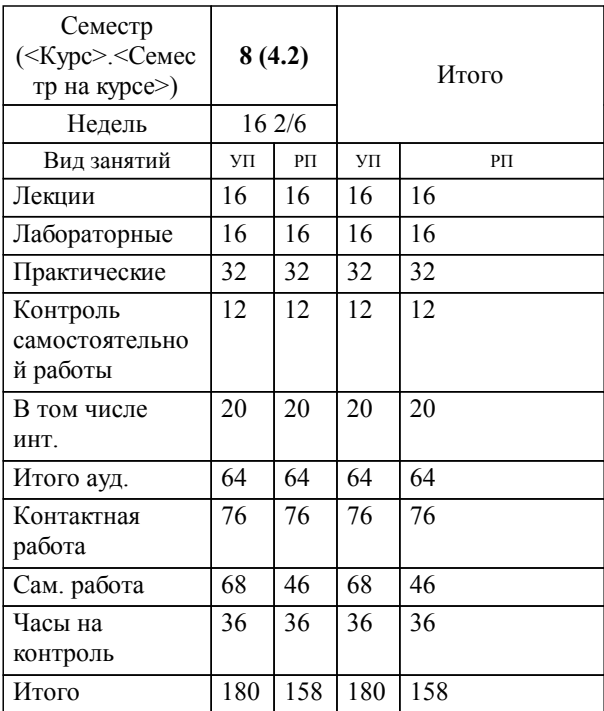

**1. АННОТАЦИЯ ДИСЦИПЛИНЫ (МОДУЛЯ)** 1.1 История развития искусственного интеллекта; представление знаний (продукции, семантические сети; концептуальные графы, фреймы, традиционная логика, логика высказываний, логика предикатов первого порядка, онтологии); методы учета недетерминированности выводов, многозначности и неполноты знаний; нечеткие множества; эволюционные вычисления и генетические алгоритмы; искусственные нейронные сети; экспертные системы.

#### **2. МЕСТО ДИСЦИПЛИНЫ (МОДУЛЯ) В СТРУКТУРЕ ОБРАЗОВАТЕЛЬНОЙ ПРОГРАММЫ**

Код дисциплины: Б1.В.ДВ.02.01

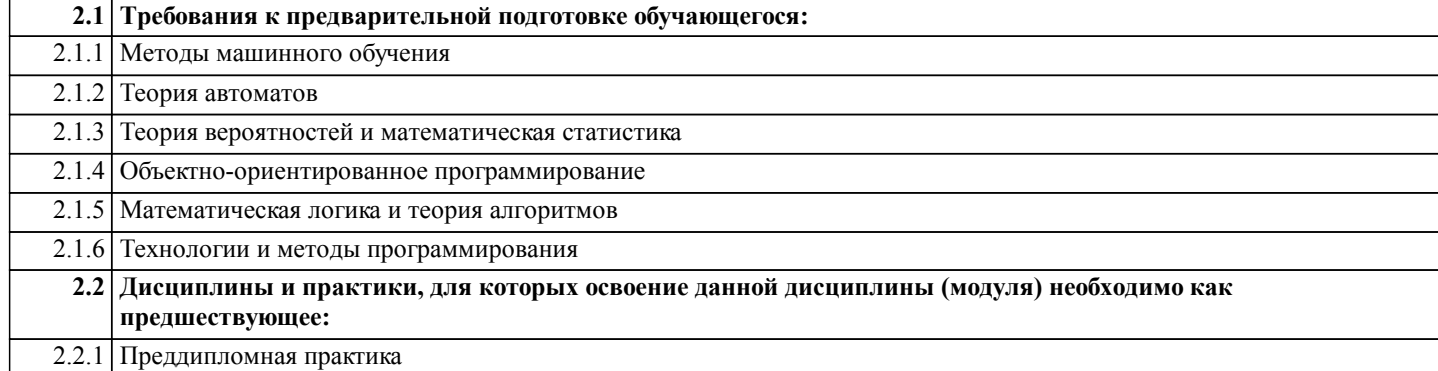

# **3. ПЕРЕЧЕНЬ ПЛАНИРУЕМЫХ РЕЗУЛЬТАТОВ ОБУЧЕНИЯ ПО ДИСЦИПЛИНЕ (МОДУЛЮ), СООТНЕСЕННЫХ С ПЛАНИРУЕМЫМИ РЕЗУЛЬТАТАМИ ОСВОЕНИЯ ОБРАЗОВАТЕЛЬНОЙ ПРОГРАММЫ**

#### **ПК-9.4: Разработка программных и программно-аппаратных средств для системы защиты информации автоматизированных систем**

**Знать:**

Аппаратные средства защиты

технологии защиты передачи данных;

процессы управления ИБ, языки программирования, методами разработки и реализации алгоритмов

**Уметь:**

Применять способы программно-аппаратной защиты;

проводить анализ системы управления информационной безопасностью автоматизированной системы

**Владеть:**

Методами разработки и реализации алгоритмов организации работы вычислительных комплексов и компьютерных сетей последнего поколения

# **4. СОДЕРЖАНИЕ ДИСЦИПЛИНЫ (МОДУЛЯ), СТРУКТУРИРОВАННОЕ ПО ТЕМАМ (РАЗДЕЛАМ) С УКАЗАНИЕМ ОТВЕДЕННОГО НА НИХ КОЛИЧЕСТВА АКАДЕМИЧЕСКИХ ЧАСОВ И ВИДОВ УЧЕБНЫХ ЗАНЯТИЙ**

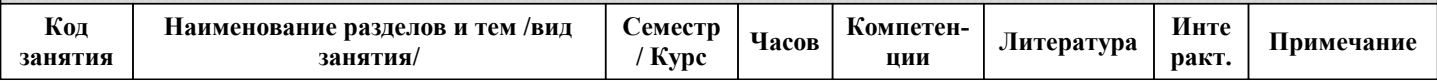

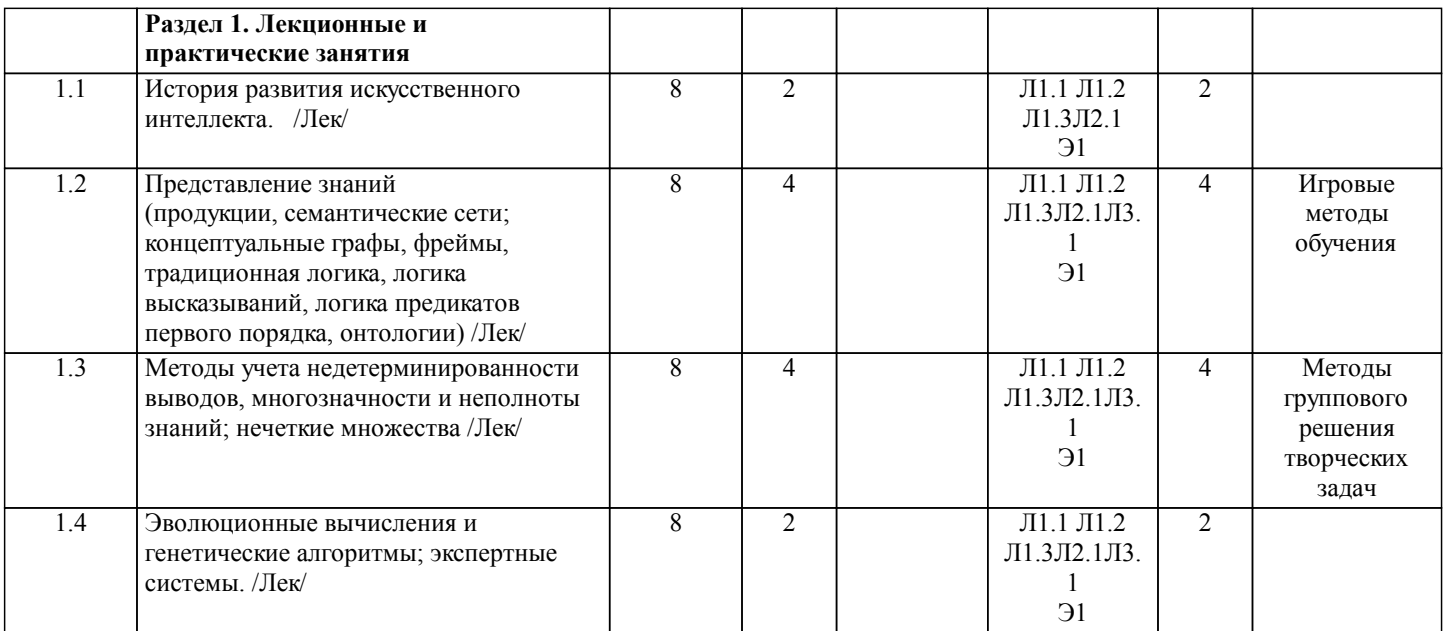

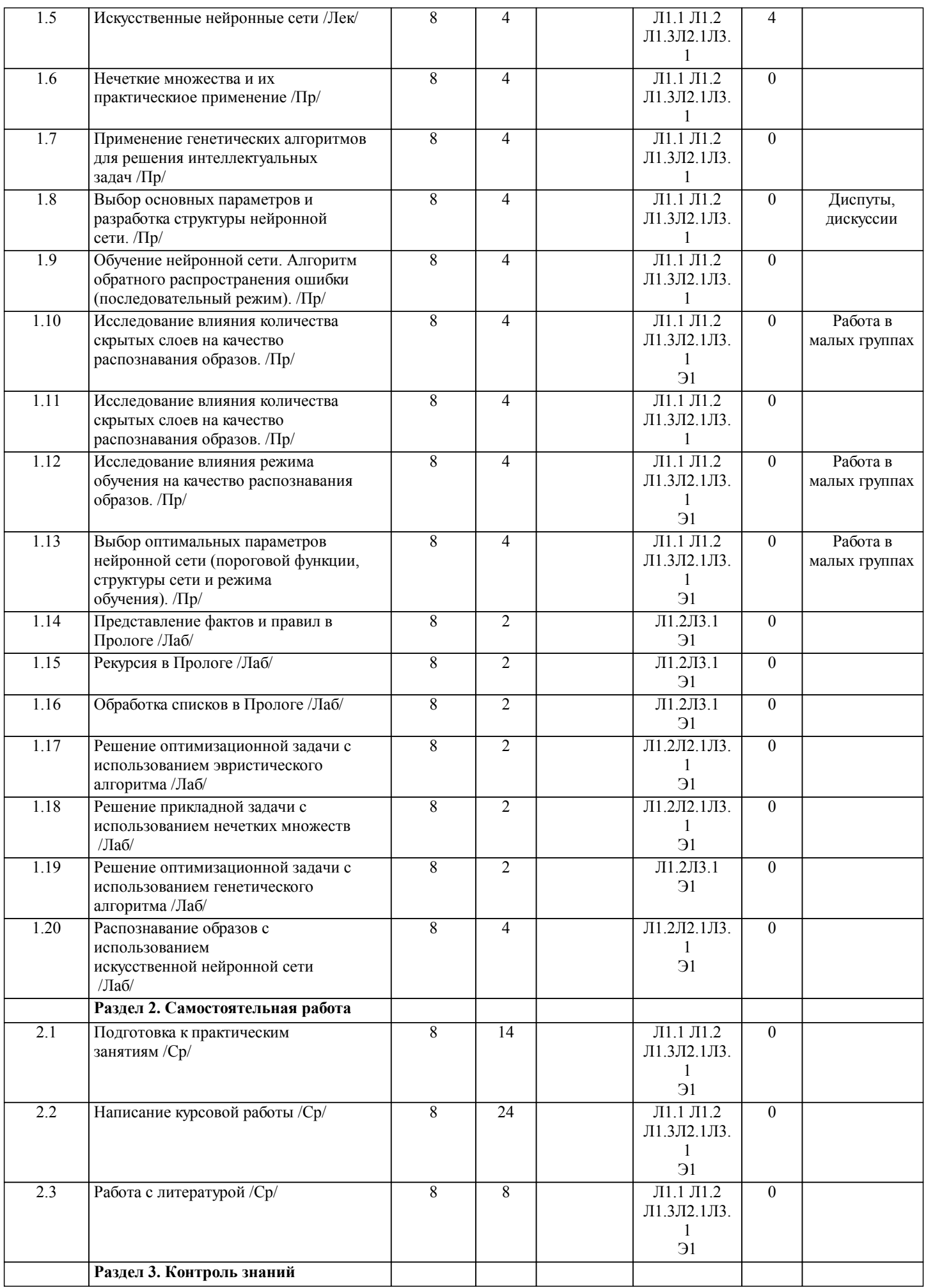

стр. 5

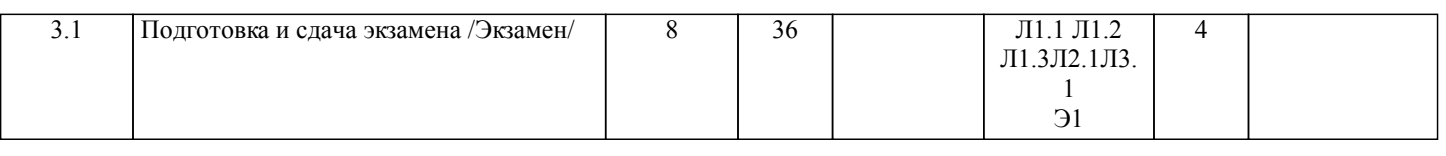

# **5. ОЦЕНОЧНЫЕ МАТЕРИАЛЫ ДЛЯ ПРОВЕДЕНИЯ ПРОМЕЖУТОЧНОЙ АТТЕСТАЦИИ**

**Размещены в приложении**

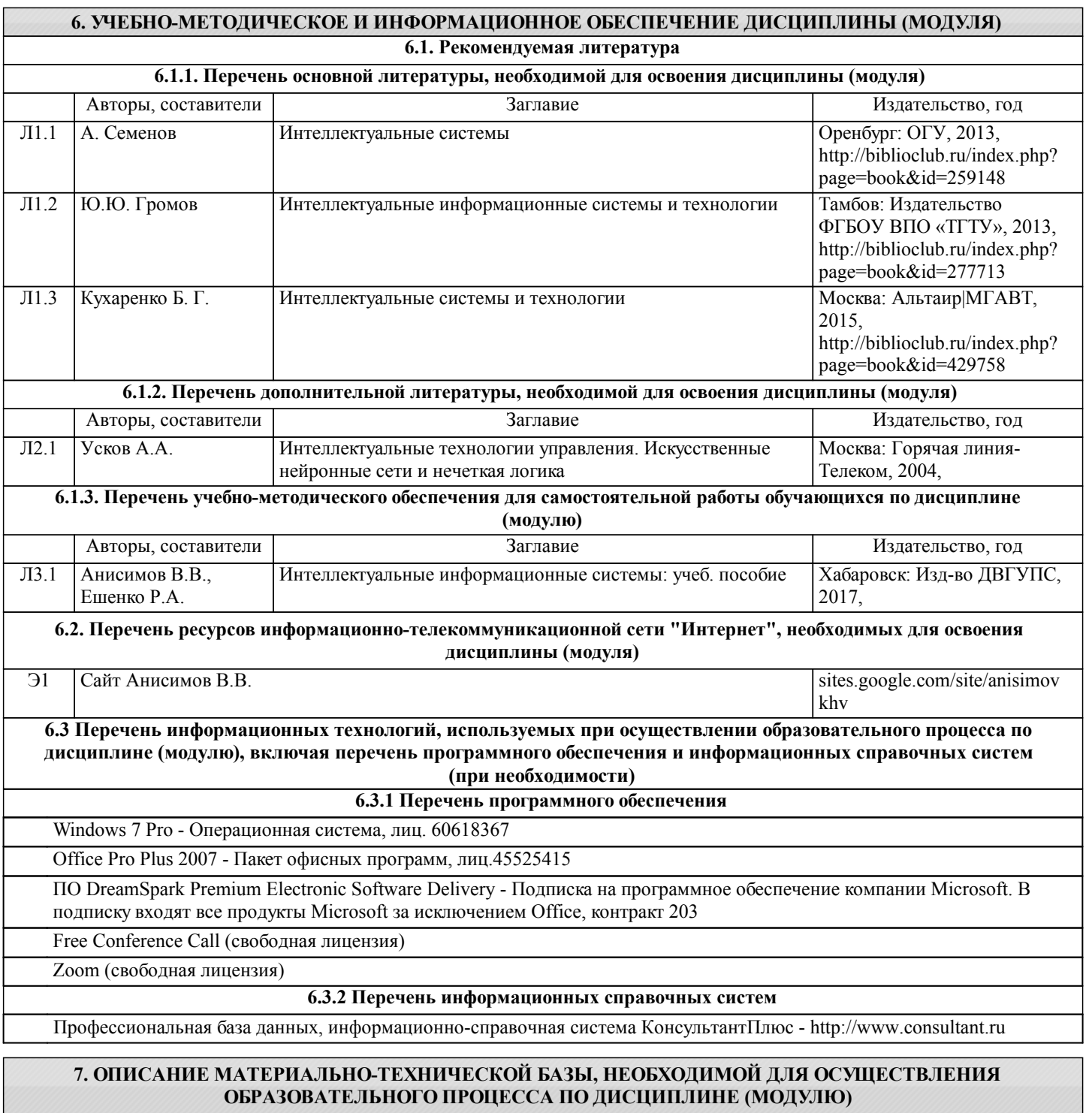

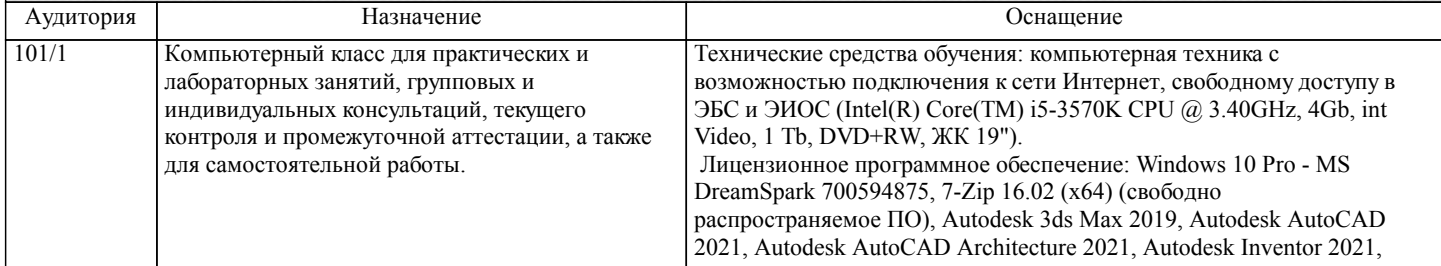

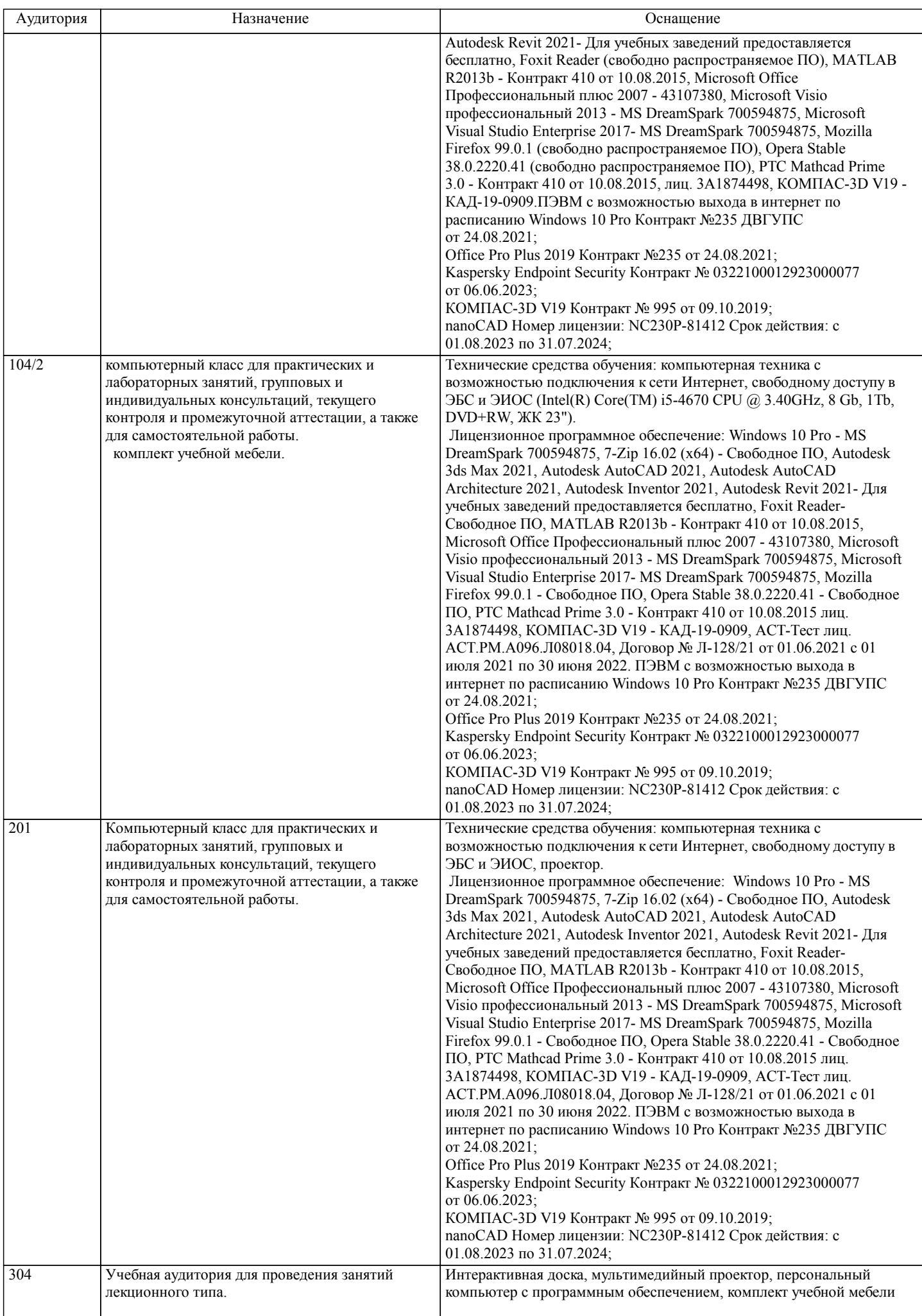

стр. 7

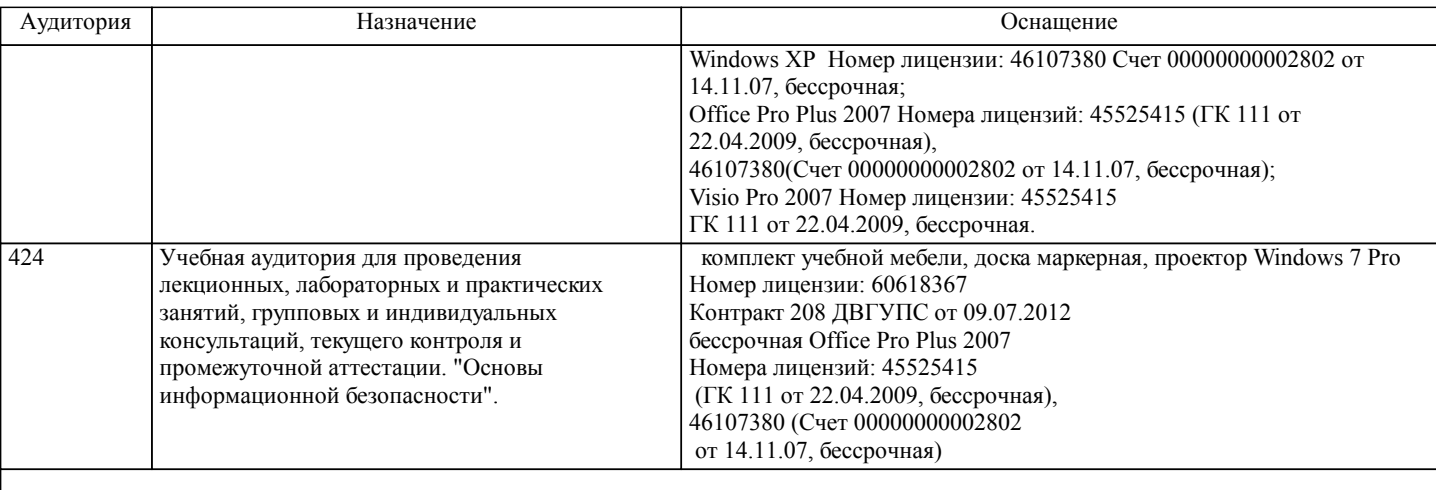

#### **8. МЕТОДИЧЕСКИЕ МАТЕРИАЛЫ ДЛЯ ОБУЧАЮЩИХСЯ ПО ОСВОЕНИЮ ДИСЦИПЛИНЫ (МОДУЛЯ)**

Для рационального распределения времени обучающегося по разделам дисциплины и по видам самостоятельной работы студентам предоставляются учебно-методическое и информационное обеспечение, приведенное в данной рабочей программе.

Теоретический материал, методические и учебные пособия, задания на курсовую работу, вопросы к экзаменам размещены на сайте «http://sites.google.com/site/anisimovkhv».

Занятия по дисциплине «Интеллектуальные информационные системы» реализуются с использованием как активных, так и интерактивных форм обучения, позволяющих взаимодействовать в процессе обучения не только преподавателю и студенту, но и студентам между собой.

При формате дистанционного обучения очные занятия проводятся через конференции Zoom, FreeConferenceCall, а также программных средств коммуникаций и ЭОС ДВГУПС.

В соответствии с учебным планом для слушателей дневного отделения изучение курса «Интеллектуальные информационные системы» предполагает чтение лекций (аудиторно), выполнение установленного комплекса практических и лабораторных работ (аудиторно), а также курсовой работы (КР).

Необходимый и достаточный для успешного выполнения практических и лабораторных работ объем теоретического материала изложен в соответствующих методических указаниях. При выполнении заданий должны соблюдаться все требования, изложенные в означенных методических указаниях. Студент, выполнивший комплекс практических и лабораторных работ, допускается к защите. Защита проходит в форме собеседования с сопутствующей практической демонстрацией требуемых манипуляций на лабораторном стенде – ПК с соответствующим программным обеспечением.

При выполнении КР студент должен использовать литературные источники по своему усмотрению, в частности, приведенные в списке литературы настоящей программы.

После выполнения КР студент допускается к защите. Защита КР проходит в форме собеседования по вопросам, касающихся особенностей применения исследованных инструментов.

Текущий контроль знаний студентов осуществляется на практических и лабораторных занятиях в соответствии с тематикой работ путем устного опроса, а также при защите КР.

Студент, своевременно сдавший все предусмотренные программой практические, лабораторные работы и защитивший КР допускается к экзамену.

Тема КР: Разработка искусственной нейронной сети.

Вариант задания студенту выдается преподавателем.

Перечень подлежащих разработке вопросов и задач:

- 1. Разработать программу для распознавания образов на базе искусственной нейронной сети.
- 2. Исследовать влияние типа функции активации, структуры сети и нормы обучения на качество распознавания образов.
- 3. Выбрать оптимальные параметры нейронной сети.
- Исходные данные в объёме, необходимом для решения поставленных задач:

1. Тип сети - с прямыми связями.

- 2. Алгоритм обучения сети с обратным распространением ошибки.
- 3. Количество эпох (повторов обучения всем эталонным образцам) 1000.
- 4. Функция активации: сигмоидальная, гиперболический тангенс, арктангенс.
- 5. Количество скрытых слоев: 0, 1, 2.
- 6. Форма обучения: 0.01, 0.05, 0.1.

Пояснительная записка должна включать следующие основные разделы:

Оглавление.

Задание.

Введение.

- 1. Основные параметры и структура нейронной сети.
- 2. Эталонные образы для обучения нейронной сети (внешний вид, входные и выходные вектора).
- 3. Контрольные образы для оценки качества распознавания образов (внешний вид, входные и выходные вектора).
- 4. Алгоритм обратного распространения ошибки (исходный текст процедуры обучения, параметры обучения).

5. Оценка влияния типа функции активации на качество распознавания образов (результаты распознавания контрольных примеров и их анализ).

6. Оценка влияния количества скрытых слоев на качество распознавания образов (результаты распознавания контрольных примеров и их анализ).

7. Оценка влияния нормы обучения на качество распознавания образов (результаты распознавания контрольных примеров и их анализ).

8. Выбор оптимальных параметров нейронной сети.

9. Руководство пользователя программы.

Список литературы.

Отчет по КР должен соответствовать следующим требованиям:

1. Отчет результатов КР оформляется в текстовом редакторе MS Word на листах формата А4 (297х210).

2. Изложение материала в отчете должно быть последовательным и логичным. Отчет состоит из задания на КР,

содержания, разделов, выводов и списка литературных источников. В структуру отчета может входить Приложение.

3. Объем КР работы должен быть – 25-35 страниц.

4. Отчет должен быть отпечатан на компьютере через 1-1,5 интервала, номер шрифта – 12-14 пт Times New Roman. Расположение текста должно обеспечивать соблюдение следующих полей:

− левое 20 мм.

− правое 15 мм.

− верхнее 20 мм.

− нижнее 25 мм.

5. Все страницы отчета, включая иллюстрации и приложения, имеют сквозную нумерацию без пропусков, повторений, литературных добавлений. Первой страницей считается титульный лист, на которой номер страницы не ставится. 6. Таблицы и диаграммы, созданные в MS Excel, вставляются в текст в виде динамической ссылки на источник через

специальную вставку.

7. Основной текст делится на главы и параграфы. Главы нумеруются арабскими цифрами в пределах всей работы и начинаются с новой страницы.

8. Подчеркивать, переносить слова в заголовках и тексте нельзя. Если заголовок состоит из двух предложений, их разделяют точкой. В конце заголовка точку не ставят.

9. Ссылки на литературный источник в тексте сопровождаются порядковым номером, под которым этот источник включен в список используемой литературы. Перекрестная ссылка заключается в квадратные скобки. Допускаются постраничные сноски с фиксированием источника в нижнем поле листа.

10. Составление библиографического списка используемой литературы осуществляется в соответствии с ГОСТ.

Оформление и защита производится в соответствии со стандартом ДВГУПС СТ 02-11-17 «Учебные студенческие работы. Общие положения»

Оценка знаний по дисциплине производится в соответствии со стандартом ДВГУПС СТ 02-28-14

«Формы, периодичность и порядок текущего контроля успеваемости и промежуточной аттестации»

Технология организации самостоятельной работы обучающихся включает использование информационных и материальнотехнических ресурсов университета: библиотеку с читальным залом, укомплектованную в соответствии с существующими нормами; учебно-методическую базу учебных кабинетов, лабораторий и зала кодификации; компьютерные классы с возможностью работы в Интернет; аудитории (классы) для консультационной деятельности; учебную и учебнометодическую литературу, разработанную с учетом увеличения доли самостоятельной работы студентов, и иные методические материалы.

При подготовке к экзамену необходимо ориентироваться на рекомендуемую литературу, образовательные Интернетресурсы. Студенту рекомендуется также в начале учебного курса познакомиться со следующей учебно-методической документацией:

- □ программой дисциплины;<br>□ перечнем знаний и умений
- перечнем знаний и умений, которыми студент должен владеть;
- □ тематическими планами практических занятий;<br>□ чебниками, пособиями по лиспиплине, а также
- учебниками, пособиями по дисциплине, а также электронными ресурсами;
- перечнем вопросов к экзамену.

После этого у студента должно сформироваться четкое представление об объеме и характере знаний и умений, которыми надо будет овладеть в процессе освоения дисциплины.

# **Оценочные материалы при формировании рабочих программ дисциплин (модулей)**

**Специальность 10.05.03 Информационная безопасность автоматизированных систем**

**Специализация: специализация N 9 "Безопасность автоматизированных систем на транспорте" (по видам)**

**Дисциплина: Интеллектуальные системы и технологии**

# **Формируемые компетенции:**

**1. Описание показателей, критериев и шкал оценивания компетенций.**

Показатели и критерии оценивания компетенций

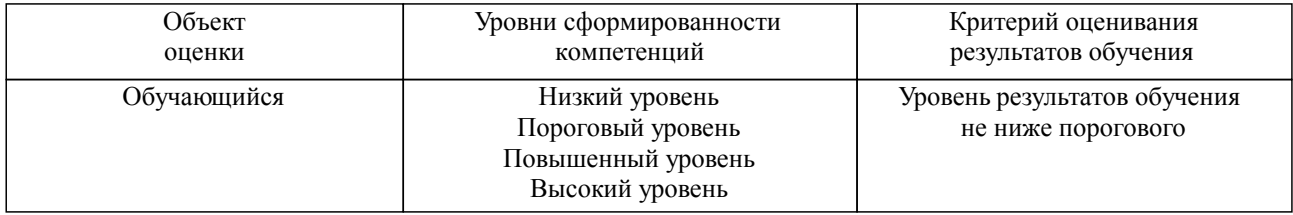

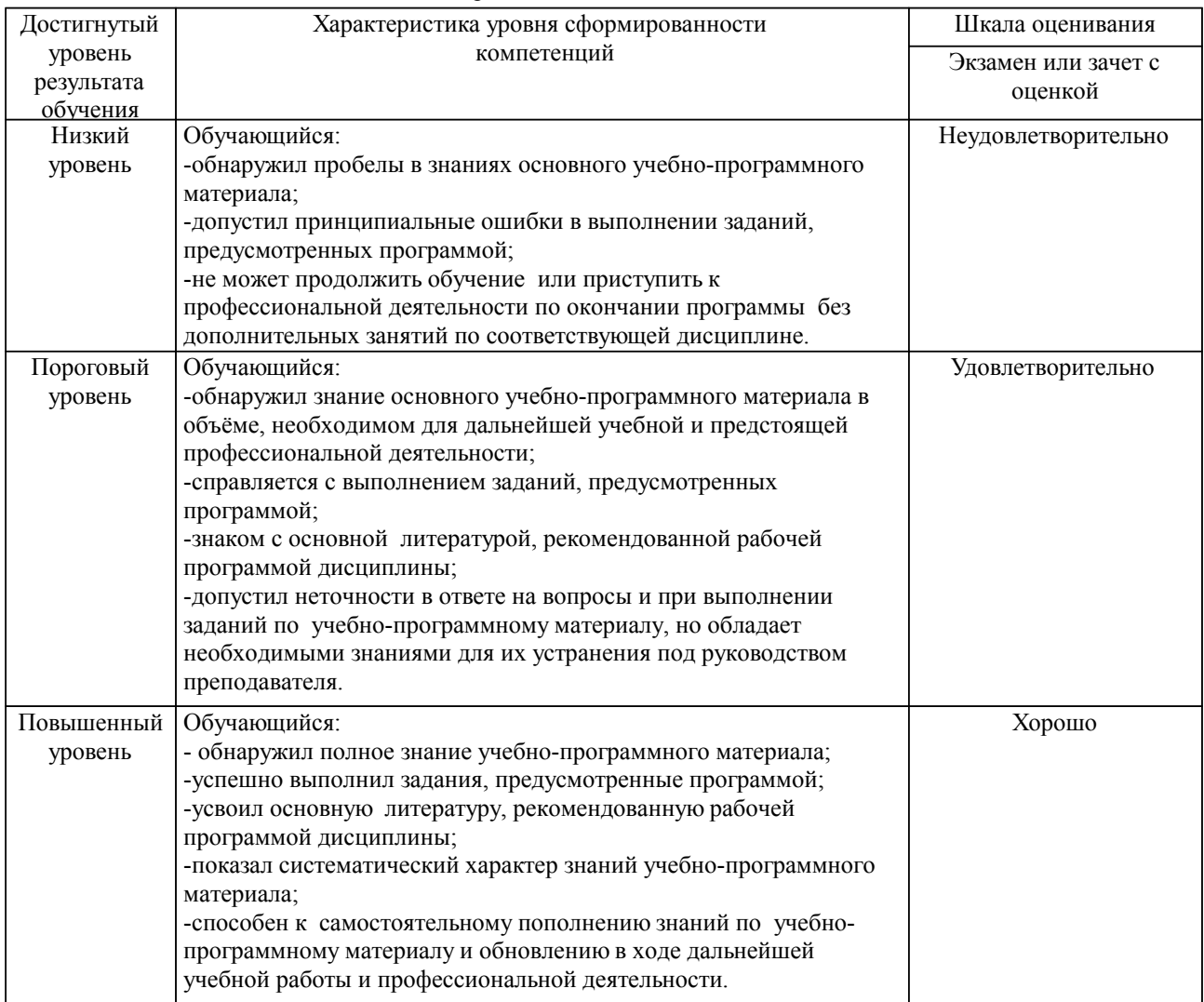

Шкалы оценивания компетенций при сдаче экзамена или зачета с оценкой

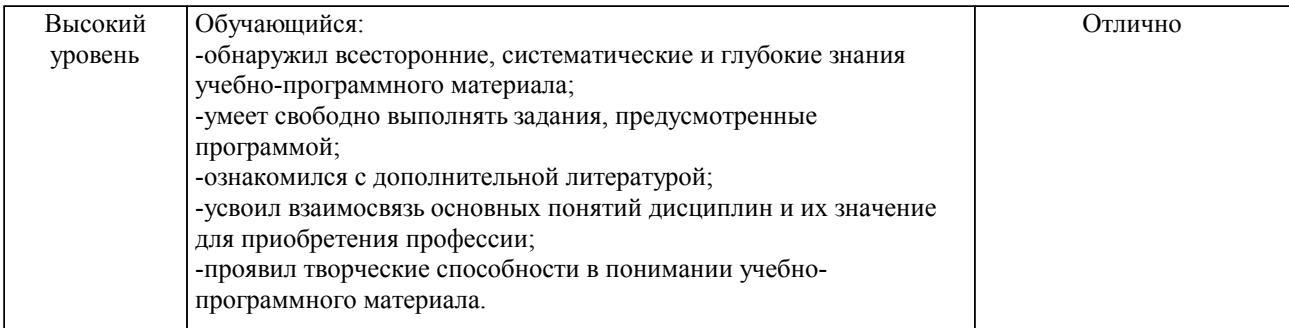

#### Шкалы оценивания компетенций при защите курсового проекта/курсовой работы

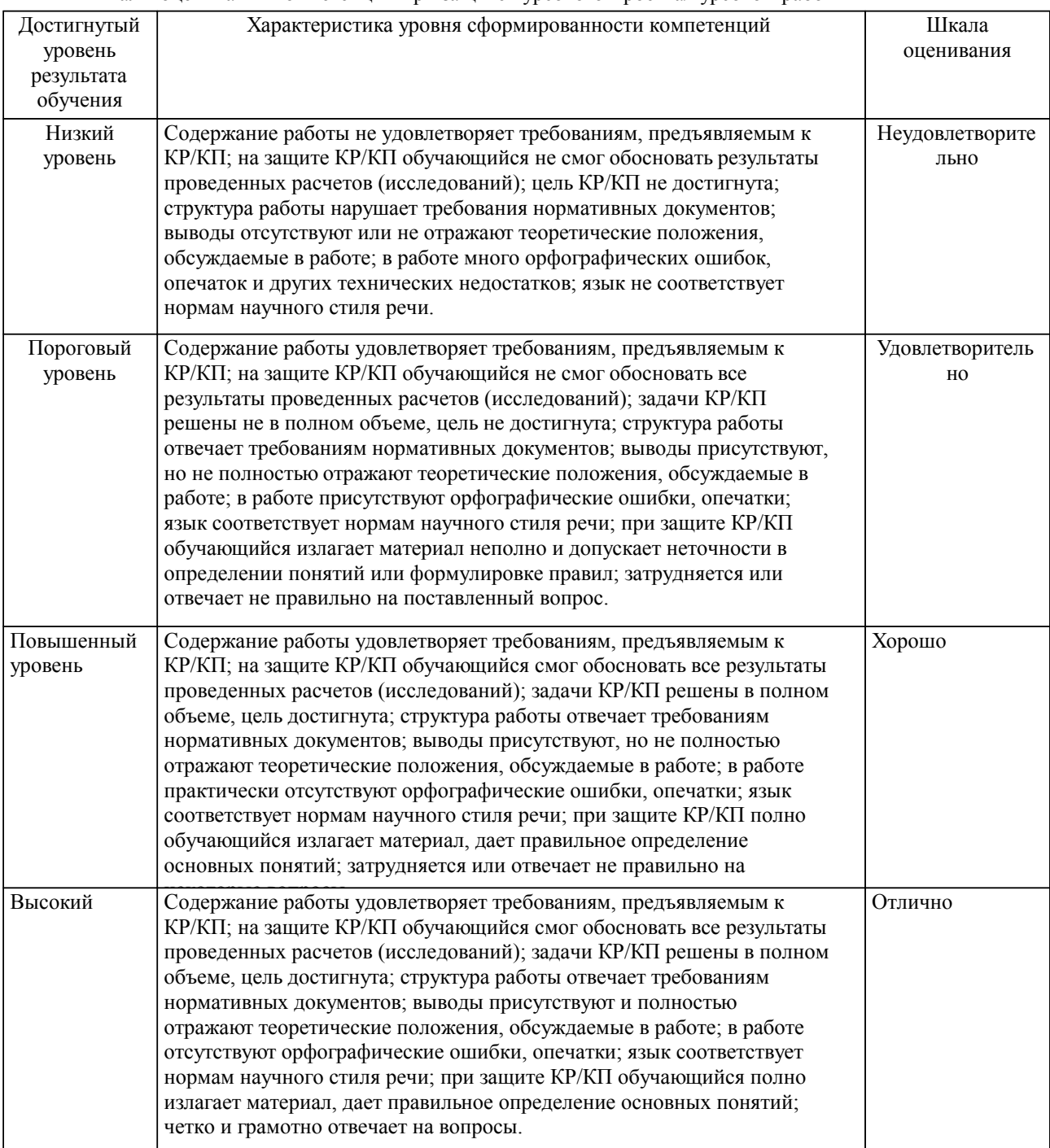

Описание шкал оценивания

Компетенции обучающегося оценивается следующим образом:

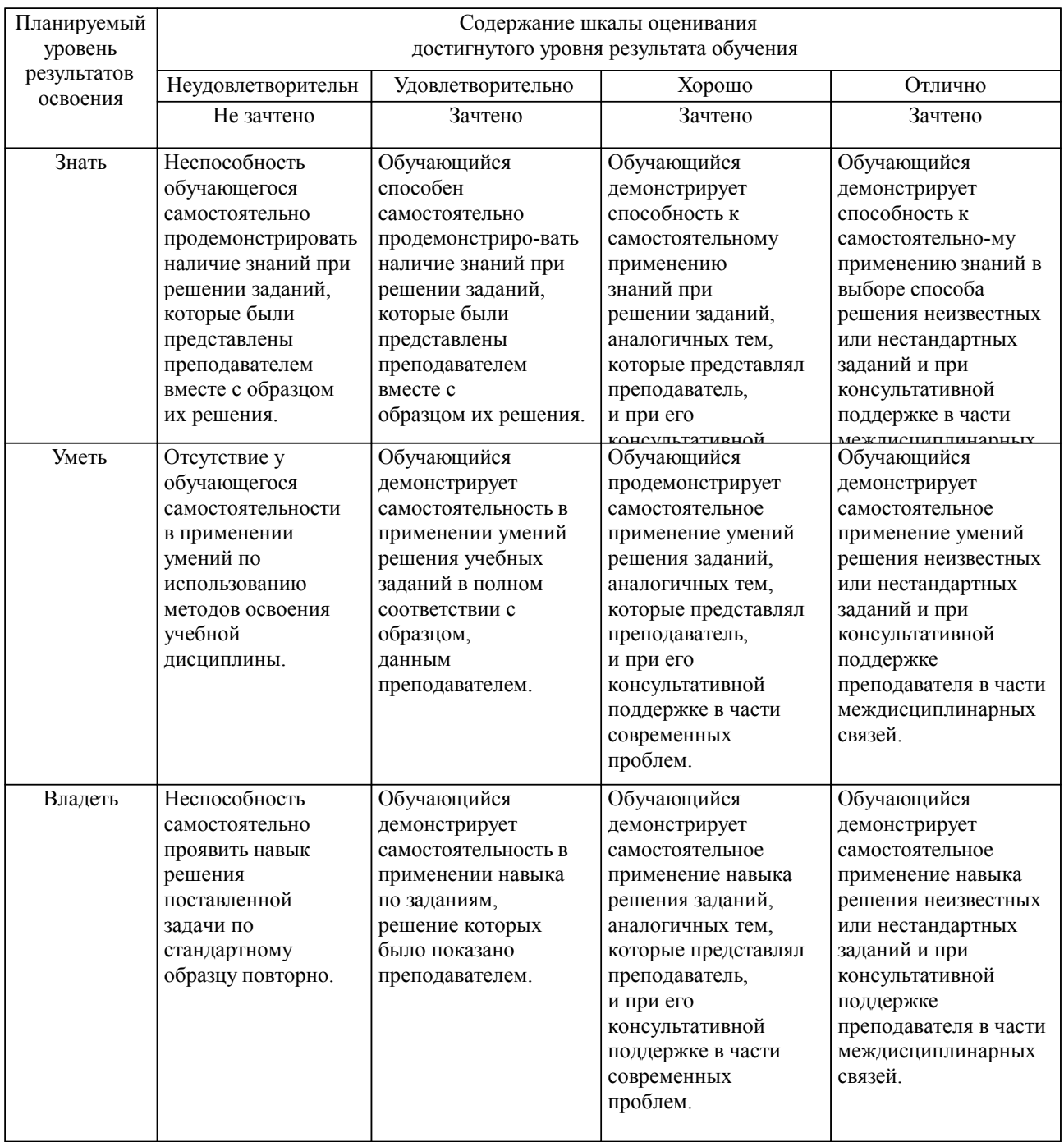

#### **2. Перечень вопросов и задач к экзаменам, зачетам, курсовому проектированию, лабораторным занятиям. Образец экзаменационного билета**

Примерный перечень вопросов к экзамену:

Компетенция ПК-1:

- 1. Искусственный интеллект. Основные понятия.
- 2. Нейрокибернетический подход к искусственному интеллекту.
- 3. Логический подход к искусственному интеллекту.<br>4. Сеновные направления исслелований в области ИИ
- 4. Основные направления исследований в области ИИ.
- 5. Данные и знания. Свойства знаний. Отличия знаний от данных.
- 6. Классификация знаний.
- 7. Традиционная логика. Суждения.
- 8. Логика высказываний. Правила дедуктивного вывода.<br>9. Синтаксис и семантика логики высказываний.
- 9. Синтаксис и семантика логики высказываний.<br>10. Логика преликатов первого порялка. Синтакси
- 10. Логика предикатов первого порядка. Синтаксис и семантика.
- 11. Виды нечеткости знаний. Краткая характеристика.
- 12. Учет неполноты знаний и немонотонная логика.
- 13. Эволюционные вычисления. Основные понятия и парадигмы.<br>14 Генетические алгоритмы Основные понятия
- Генетические алгоритмы. Основные понятия.
- 15. Генетические алгоритмы. Отличия генетических алгоритмов от традиционных методов поиска решений.
- 16. Общая структура искусственной нейронной сети. Классификация искусственных нейронных сетей.
	- 17. Инженерия знаний и экспертные системы. Основные понятия.
	- 18. Жизненный цикл экспертной системы.
	- 19. Семантические сети.
	- 20. Фреймы.
	- 21. Биологический нейрон и его математическая модель.
- 22. Общая структура искусственной нейронной сети. Классификация искусственных нейронных сетей.
	- 23. Способы обучения искусственных нейронных сетей.
		- 24. Общая структура экспертной системы.
		- 25. Организация процесса решения задачи в экспертных системах.
	- 26. Язык логического программирования Prolog. Принципы решения задач с использованием

языка.

- 27. Генетические алгоритмы. Использование генетических алгоритмов в решении современных задач ИИ.
	- 28. Распознавание образов. Основные типы задач распознавания образов.
	- 29. Архитектура искусственной нейронной сети. Разработка архитектуры ИНС.<br>30 Сферы применения экспертных систем (типы залач)
	- Сферы применения экспертных систем (типы задач).
	- 31. Алгоритмы построения экпертных систем.
	- 32. Методы извлечения знаний.
	- 33. Структурирование и формализация знаний.
	- 34. Модели представления знаний.
	- 35. Продукционная модель представления знаний.
	- 36. Вывод в продукционных системах.
	- 37. Управление системой продукций.
	- 38. Методы решения оптимизационных задач. Классическая теория оптимизации.
	- 39. Учет недетерминированности вывода. Методы перебора с возвратами и частичного

перебора.

- 40. Учет недетерминированности вывода. Алгоритм А\*.<br>41. Учет неналежности знаний и выволов. Коэффициент
- Учет ненадежности знаний и выводов. Коэффициенты уверенности.
- 42. Учет ненадежности знаний и выводов. Вероятностный подход на основе теоремы Байеса.
- 43. Учет ненадежности знаний и выводов. Нечеткие множества и нечеткая логика.
- Общая схема работы генетического алгоритма.
- 45. Правила коррекции весовых коэффициентов искусственных нейронных сетей.
- 46. Процедура построения и использования искусственной нейронной сети.

47. Алгоритм обучения с обратным распространением ошибки искусственной нейронной сети с прямыми связями.

Примерные практические задачи (задания) и ситуации.

Компетенции ПК-1:

1.Сравнить метод частичного перебора и алгоритм А\* при поиске решения задачи эффективного вложения капитальных вложений (инвестиций) для переустройства участка железной дороги.

2. Рассчитать скорость вращения вентилятора (V) в зависимости от температуры воздуха (t) для пяти итераций с использованием нечетких множеств.

3. Определить максимальное и минимальное значение целевой функции  $f(x) = a + bx + cx^2 + dx^3$  в интервале  $x = [-10, 53]$  с помощью генетического алгоритма.

Образец экзаменационного билета

| Дальневосточный государственный университет путей сообщения                       |                                  |                               |
|-----------------------------------------------------------------------------------|----------------------------------|-------------------------------|
| Кафедра                                                                           | Экзаменационный билет №          | Утверждаю»                    |
| (к202) Информационные                                                             | Интеллектуальные системы и       | Зав. кафедрой                 |
| технологии и системы                                                              | технологии                       | Попов М.А., канд. техн. наук, |
| 8 семестр, 2024-2025                                                              | Специальность 10.05.03           | доцент                        |
|                                                                                   | Информационная безопасность      | 24.04.2024 г.                 |
|                                                                                   | автоматизированных систем        |                               |
|                                                                                   | Специализация: специализация N 9 |                               |
|                                                                                   | "Безопасность                    |                               |
|                                                                                   | автоматизированных систем на     |                               |
|                                                                                   | транспорте" (по видам)           |                               |
| Вопрос Классификация знаний ()                                                    |                                  |                               |
| Вопрос Построить фрагмент семантической сети по теме «Железнодорожная станция» () |                                  |                               |

Задача (задание) ()

Примечание. В каждом экзаменационном билете должны присутствовать вопросы, способствующих формированию у обучающегося всех компетенций по данной дисциплине.

#### **3. Тестовые задания. Оценка по результатам тестирования.**

СОДЕРЖАНИЕ БАНКА ТЕСТОВЫХ ЗАДАНИЙ Нейронные сети и машинное обучение ПК-1 Задание {{101}} Выберите верный ответ: Алгоритм кластеризации, основанный на понятии центра тяжести классов: Алгоритм главных компонент Алгоритм потенциальных функций Алгоритм К-средних Алгоритм FOREL

Задание {{102}} Выберите верный ответ: Задача автоматической классификации с обучением без учителя в нестрогой постановке

называется:

Задачей модуляции Задачей кластеризации Задачей корреляции Задачей стратификации

Задание {{103}} Выберите верный ответ: Обучение без учителя при решении задачи кластеризации предполагает: Отсутствие информации о статистических распределениях выборок Отсутствие информации об источнике данных Отсутствие информации о размерности пространства признаков Отсутствие обучающей выборки

Полный комплект тестовых заданий в корпоративной тестовой оболочке АСТ размещен на сервере УИТ ДВГУПС, а также на сайте Университета в разделе СДО ДВГУПС (образовательная среда в личном кабинете преподавателя).

Соответствие между бальной системой и системой оценивания по результатам тестирования устанавливается посредством следующей таблицы:

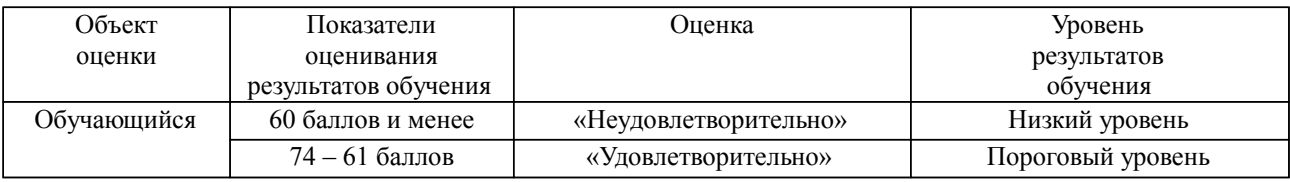

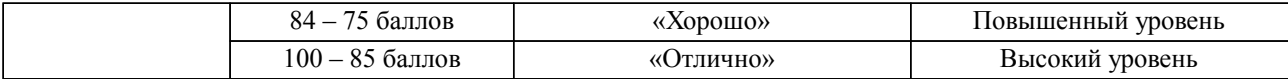

# **4. Оценка ответа обучающегося на вопросы, задачу (задание) экзаменационного билета, зачета, курсового проектирования.**

Оценка ответа обучающегося на вопросы, задачу (задание) экзаменационного билета, зачета

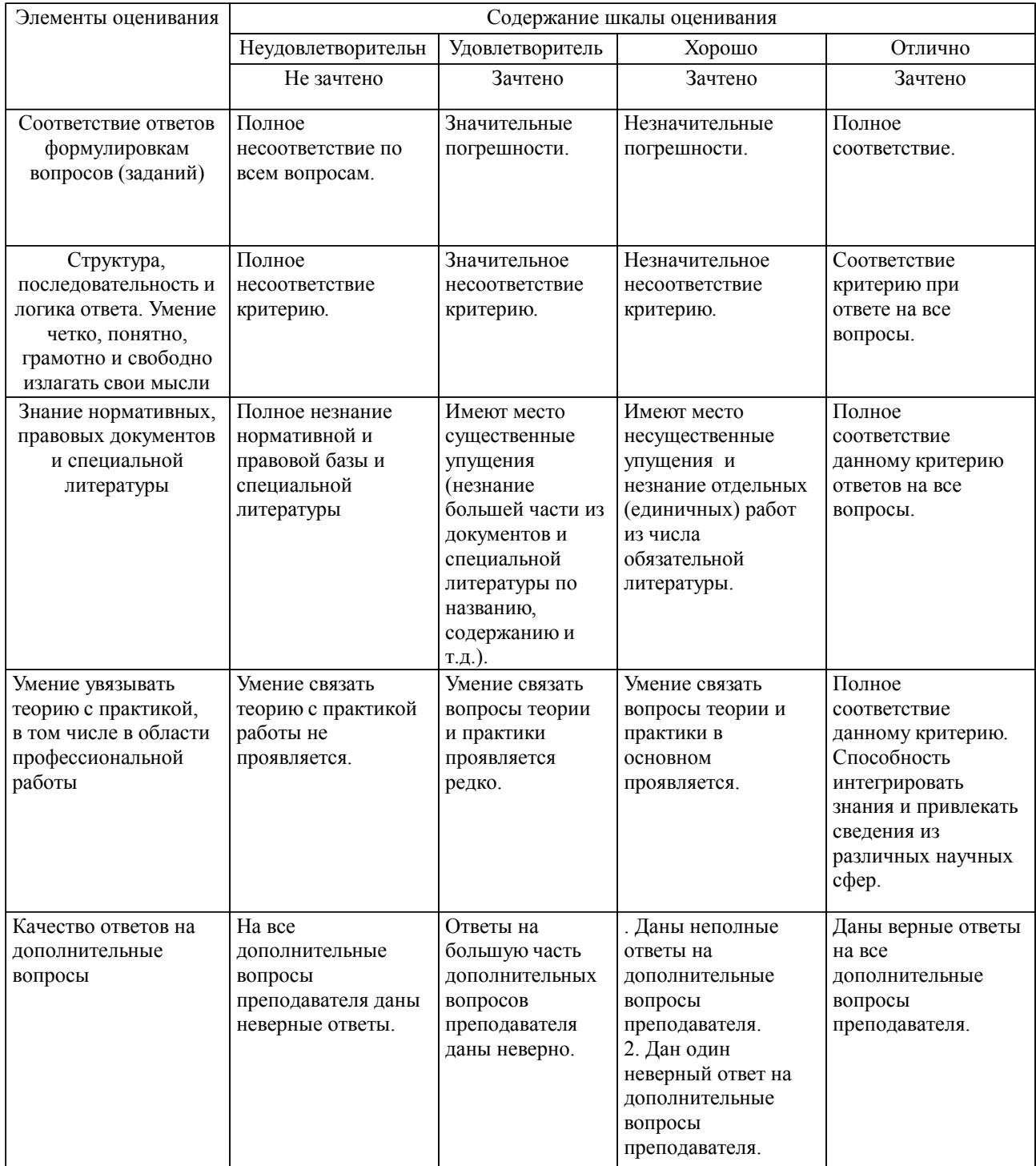

Примечание: итоговая оценка формируется как средняя арифметическая результатов элементов оценивания.

# Оценка ответа обучающегося при защите курсового работы/курсового проекта

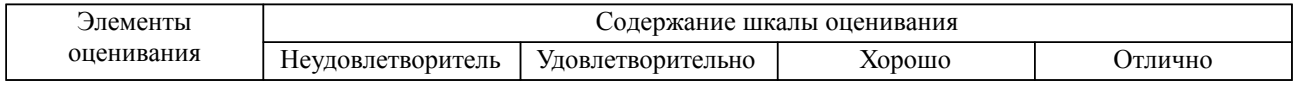

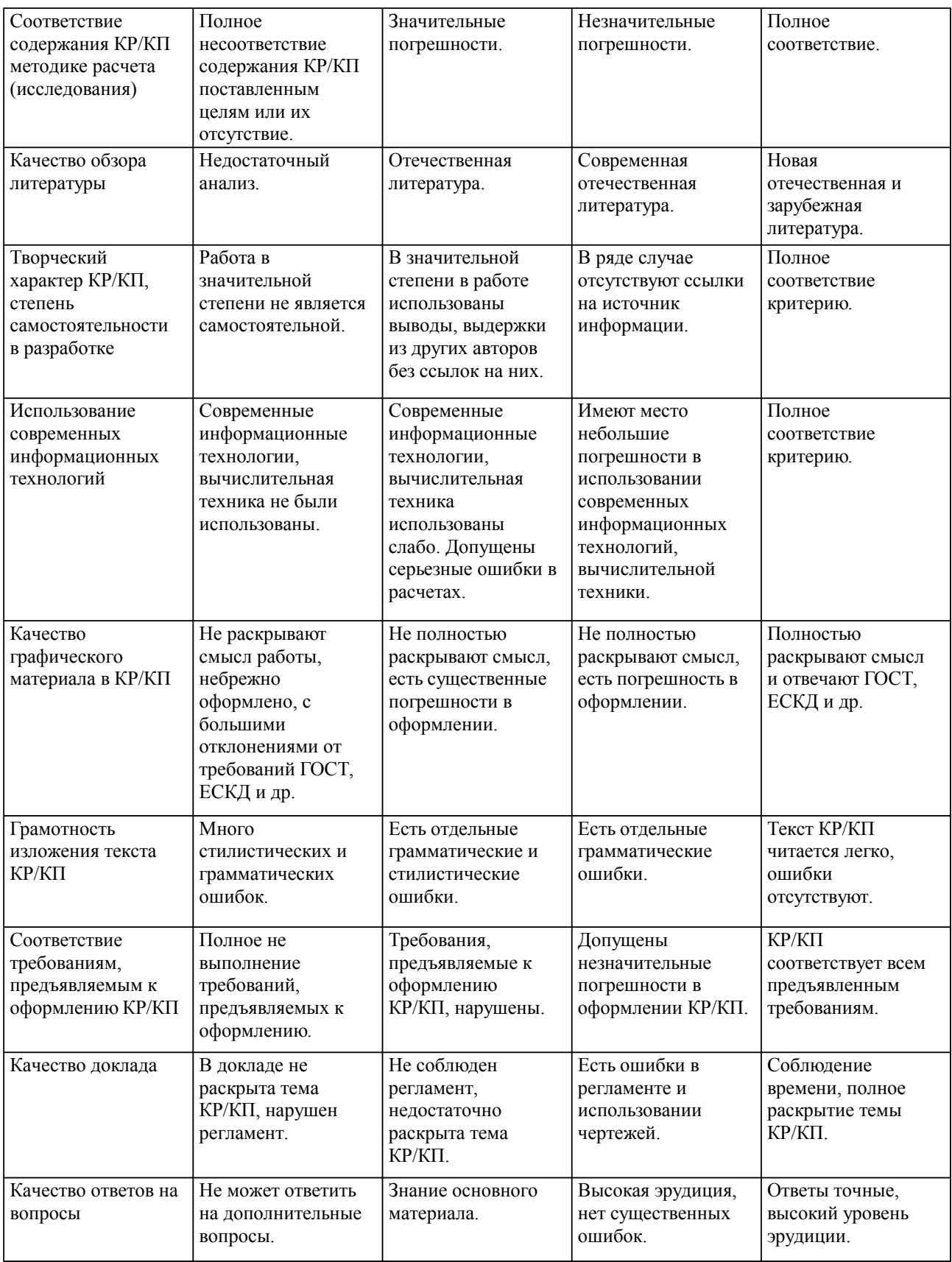

Примечание: итоговая оценка формируется как средняя арифметическая результатов элементов оценивания.